# 基于组件的虚拟实验室反馈模型<sup>。</sup>

陆炜妮, 邹利华

(东莞职业技术学院 计算机工程系, 东莞 523808)

摘 要: 提出了一种基于组件的虚拟实验室反馈模型. 该模型针对虚拟实验室中的实验设备以组件形式实现的 特点, 把实验流程的拓扑结构以及实验设备的参数转换为有特定含义的字符串, 同时建立一个实验参照库, 库中 预存好标准实验流程字符串, 用户实际搭建的实验流程字符串与库中的预存字符串进行模式匹配, 从而根据匹 配结果给出实验指导意见. 该模型满足了学习者在虚拟实验过程对于纠错指导和效果评价的需求, 为改善学习 者的使用体验提供了一种解决思路. org.

-

关键词: 虚拟实验室; 反馈模型; 组件

#### **Feedback Model for Componented-based Virtual Laboratory**

LU Wei-Ni, ZOU Li-Hua

(Dongguan Polytechnic, Dongguan 523808, China)

**Abstract**: This paper proposes a feedback model for virtual laboratory based on components. Because of the feature of virtual laboratory based on components, we transform the experimental procedure and device parameters into specific strings firstly. At the same time, the experimental reference library including standard experimental procedure strings has been established. Then, the experimental procedure strings of users actually are built and the standard experimental procedure strings of the experimental reference library including execute the pattern matching. According to the results based on the pattern matching, experimental guidance will be given to the users. This model meets the needs of learners for evaluation and guidance in correcting during virtual experiment, and also provides a solution idea for improving learner's experience.<br> **Key words**: virtual laboratory; feedback model; component experience.

**Key words**: virtual laboratory; feedback model; component

#### 1 引言

虚拟实验室为学生提供了通过互联网远程操作实 验, 完成学习任务的有效途径, 它不仅是现代远程教 育的重要组成部分, 也是传统教学模式在新形势下改 善教学方法的有效途径.

人们最初关注的是虚拟实验室的技术实现: 有的 是通过采用第三方软件作为计算后台加强虚拟实验室 的计算能力; 有的是结合硬件设备来获取真实的实验 数据; 还有的是采用自主编写算法开发实验设备等等. 纵观大多数的虚拟实验室尽管实现方法上有所差异, 但提供给用户使用的方式大多采用了基于组件的方式, 将不同的实验设备包装成不同的组件, 彼此之间设计

好接口, 让实验数据流根据用户设计的实验流程动态 传递于组件之间, 从而完成实验过程. 这个阶段的虚 拟实验室注重的是虚拟实验的准确性, 确保仿真的虚 拟设备与真实设备所得到的实验结果趋于一致.

 随着虚拟实验室仿真技术的不断进步, 人们对改 善虚拟实验的使用体验感受的需求也日益增加. 一个 具有良好的用户使用体验的虚拟实验室应该具备如下 几点:

(1) 实验设备、实验操作界面设计逼真;

(2) 实验过程可自主设计, 并能给出及时的指导 意见;

(3) 对实验结果的分析评价.

System Construction 系统建设 75

① 收稿时间:2014-12-27;收到修改稿时间:2015-03-12

目前, 现有的虚拟实验室大多把精力集中在系统 的功能实现技术上, 一味追求实验环境的仿真效果, 很少关注学习者的使用体验, 导致学习者在实验过程 中孤立无助, 得不到及时的指导和评价. 本文提出的 基于组件的虚拟实验室反馈模型能够满足以上 3 点要 求, 使得虚拟实验室的使用过程更为人性化, 为用户 提供更及时的帮助与实验结果分析, 在此架构基础上 可以构建各类虚拟实验室.

## 2 相关研究工作

 目前, 国内外的相关研究组织和个人对虚拟实验 环境的建设展开了大量且深入的研究工作, 对它们进 行分类研究发现, 在虚拟实验结果的展示和实验过程 的引导提示方面的做法大致有 2 种不同的方式. 第一 种方式是以系统自身的开发语言编写代码实现. 如: 文献[1, 3, 4, 5, 6]中提出了以 Java Applet 开发客户端, 以 JavaBean 组件的形式开发实验设备, 通过 CORBA 等中间连接技术构建计算机网络虚拟实验室、数字图 像处理虚拟实验室、实时入侵检测虚拟实验室、模型 机虚拟实验室、计算机组成原理虚拟实验室. 这些实 验室的实验结果展示均依赖每一个具有展示功能的 JavaBean 的代码实现, JavaBean 负责自身虚拟设备的 实验结果展示, 从而可以让用户观察到实验流程的中 间结果.

 第二种方式是借助于第三方软件实现实验结果的 展示. 如文献[2]中采用 Flash 作为客户端, 以 Flash Component 形式开发实验设备, 以 ColdFusion 作为后 台开发技术搭建虚拟实验环境, 实验结果由Flash动画 来展示; 在文献[9]提出的残疾人虚拟实验室中, 用户 界面采用了 Macromedia 出品的 Authorware 多媒体创 作软件, 使得用户界面更真实生动, 使用 LabView 软 件来接受某些真实设备的输入数据来完成模拟过程, 同时可以采用 LabView 本身的"G"编程语言来编程实 现用户需要的虚拟设备; 文献[7]提出了一种基于 Khoros 平台开发的数字图像处理系统, 系统提供了 Internet 访问功能和丰富的图像处理算法实现, 但是无 法提供灵活的实验流程装配方案; 文献[8]提出了一种 虚拟实验室的实现方案, 该方案采用了 WWW 技术, 包括 HTML、CGI 和 Java 技术, 使用 LabView 平台来 开发虚拟设备, 该平台能够对具有标准接口的真实设 备提供支持, 并利用 LabView 自身的功能展示实验结

以上这些虚拟实验室的开发重点集中在采用何种 技术来模拟某类虚拟实验室的运行环境, 以保证实验 的准确度和逼真度, 却没有关注学习者在实验过程中 的学习体验, 学习者渴望在虚拟实验过程中得到及时 的信息反馈, 包括实验设备的使用方法、出现错误的 位置、实验效果的评价等.

#### 3 基于组件的虚拟实验室架构

 基于组件的虚拟实验室包括客户端与服务器端. 客户端以 Java Applet 嵌入网页中, 以 JavaBean 组件封 装每一个实验设备, 实验设备的功能可以采用纯 Java 编程实现, 也可以通过中间件技术(如 CORBA、 WebService等)调用第三方软件(如 Matlab、NS 等)实现. 具体结构如图 1 所示.

 基于组件的虚拟实验室能够较好的模拟真实的实 验设备运行原理, 方便虚拟实验室的扩展与管理, 为 学习者自主搭建实验流程提供了可行的解决方案. 在 此架构的基础上, 陆续开发出了数字图像处理、计算 机网络、数字信号处理、实时入侵监测、模型机等课 程的虚拟实验室.

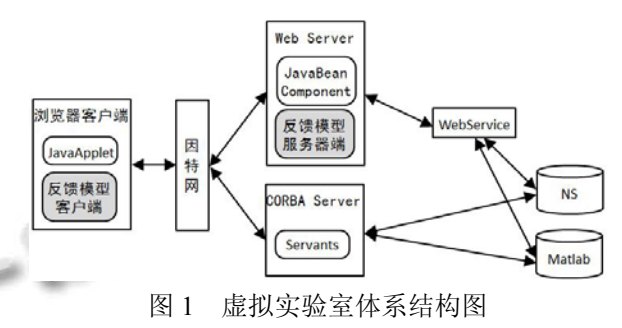

# 4 反馈模型总体设计

 虚拟实验室通常是学习者个人独立完成实验, 缺 少真实环境中指导教师的角色, 导致学习者在实验过 程中孤立无助. 反馈模型的任务就是提供虚拟实验过 程中的操作指导、错误提示、实验效果评价这三个方 面的反馈, 帮助学习者有效完成实验. 反馈模型的实 现分客户端和服务器端, 其中, 反馈模型客户端采用 Java 语言编程实现, 并运行在虚拟实验室的浏览器客 户端环境中; 反馈模型服务器端采用 JavaBean 的形式 实现, 并运行在虚拟实验室的 Web Server 环境中.

反馈模型的总体设计思路是: 首先, 客户端根据

同一实验数据的流经方向记录经过的所有实验设备节 点, 将每一个节点和对应的参数进行编码, 所有设备 节点与参数分别组成一个节点字符串和参数字符串; 接着, 服务器端创建一个实验字符串库, 将常见的实 验流程保存为标准节点字符串和标准参数字符串; 然 后, 将当前实验的节点字符串、参数字符串与实验字 符串库中的标准节点字符串、标准参数字符串进行模 式匹配, 根据匹配结果分析得到当前实验流程的错误 提示、效果评价. 反馈模型总体设计思路如图 2 所示.

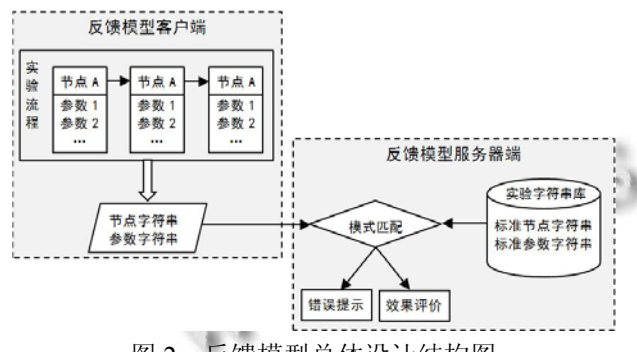

图 2 反馈模型总体设计结构图

# 5 反馈模型客户端设计

 反馈模型的客户端功能主要包括设备节点的功能 介绍、设备参数输入检查和生成实验的节点字符串以 及对应的参数字符串. 前者是为学习者在搭建实验流 程中提供帮助, 后者是为学习者对搭建完的实验流程 提供纠错检查.

#### 5.1 实现"设备节点的功能介绍"

 每个设备节点采用 JavaBean 组件封装实现, 通过 在 JavaBean 中继承事件侦听接口, 使得每个设备节点 能够捕捉鼠标的双击事件, 当鼠标双击事件发生的时 候, 捕捉到该事件的 JavaBean 就会显示当前设备的功 能介绍.

#### 5.2 实现"设备参数输入检查"

 每个设备的 JavaBean 需要继承事件侦听接口, 使 得每个设备能够捕捉文本框中的键盘回车事件, 当某 个参数对应的文本框发生键盘回车事件时, 读取文本 框的内容并对其输入格式等基本约束条件进行检查, 及时给出输入提示.

### 5.3 生成实验的节点字符串以及对应的参数字符串

1) 首先, 对不同的设备节点赋予不同的编号. 编 号采用两位字符, 第一位是大写英文字母, 表示某一 类设备; 第二位是数字, 表示某一类中的具体设备.

2) 然后, 启动数据源设备发送数据包, 数据包的 初始内容分两部分, 一部分是当前数据源设备的编号, 另一部分是当前数据源设备的参数, 参数之间使用逗 号分隔. 该数据包每经过一个设备节点都在两部分内 容中分别接着补充当前节点的编号与设备参数; 直到 实验流程的终点.

3) 如果当前实验流程存在多条分支, 则每条分支 生成独立的节点字符串和参数字符串.

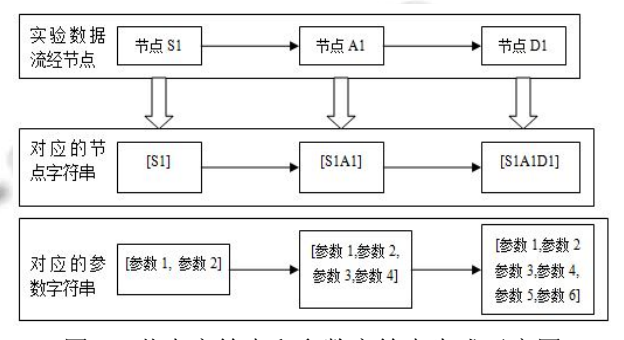

图 3 节点字符串和参数字符串生成示意图

# 6 反馈模型服务器端设计

 反馈模型服务器端是具有独立线程的 JavaBean, 主要功能是对客户端生成的节点字符串进行模式匹配, 对参数字符串进行约束条件检查. 首先从实验字符串 库中找到对应的实验进行标准节点字符串的匹配, 再 进一步分析参数检查结果, 得到当前实验流程的错误 位置以及实验效果评价.

#### 6.1 实验字符串库的设计

整个实验字符串库是一个一维数组, 每一个数组 元素对应一个预存实验; 数组元素内存放有数据集合, 集合中包含了预存实验名称、预存实验的标准节点字 符串、参数之间的约束条件、每个约束条件实验效果 的影响描述. 构建实验字符串库需要首先明确每个设 备的主要参数以及排列的先后顺序, 然后才能够用表 达式来描述参数之间的约束条件. 实验字符串库的数 据结构如图 4 所示.

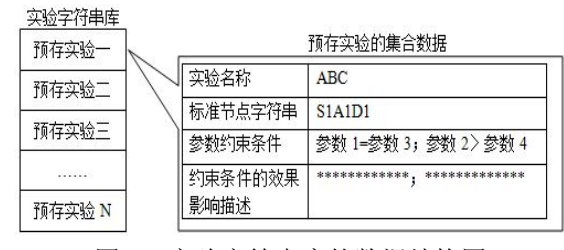

图 4 实验字符串库的数据结构图

System Construction 系统建设 77

## 6.2 客户端的节点字符串模式匹配设计

客户端的节点字符串与预存实验字符串的模式匹 配采用的是精确匹配. 设节点字符串为 T, 模式串为 P, 根据客户端的实验名称从实验字符串库中读取对应的 标准字符串赋给 P. 从 T 的第一个字符开始, 逐个与 P 中对应字符作比较, 当出现不相同时结束本次匹配, 同时给出匹配错误的位置提示. 客户端的节点字符串 模式匹配流程如图 5 所示.

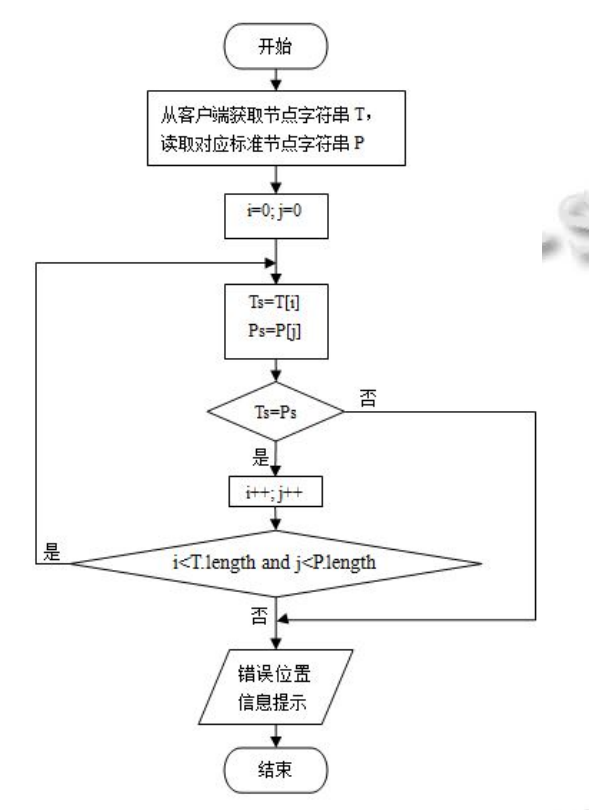

图 5 客户端节点字符串模式匹配流程图

# 6.3 客户端的参数字符串约束条件检查

当客户端的节点字符串模式匹配成功后, 接着对 参数字符串的约束条件进行检查判断. 首先逐个读取 预存实验的集合数据中"参数约束条件"的内容, 以此 为依据判断当前客户端的参数字符串中的参数是否满 足约束条件, 如果满足条件, 则取下一个条件继续判 断, 直到所有约束条件被全部检查; 如果不满足条件, 读取预存实验的集合数据中"约束条件的效果影响描 述"的对应内容, 并显示给用户.

## 7 系统仿真实例

以数字图像处理虚拟实验室为例, 该系统采用

78 系统建设 System Construction

Java Applet 作为客户端, Matlab 作为计算后台, 通过 CORBA 实现 Java 客户端与 Matlab 之间的调用, 借助 于 Matlab 提供丰富的图像处理算法实现虚拟实验室中 的设备组件功能. 以图像锐化实验为例, 用户从左侧 的设备栏中挑选设备构建实验流程, 选择对应的实验 名称, 点击运行按钮后, 反馈模块开始工作. 首先将 当前实验的节点字符串与实验字符串库中的标准节点 字符串作对比, 如果匹配失败在"错误提示"栏中显示 错误的信息, 如果匹配成功, 接着将当前实验的参数 字符串与实验字符串库中的参数约束条件作对比, 如 果发现不满足约束条件的, 在"错误提示"栏中显示错 误信息, 同时在"实验评价"中显示约束条件的效果影 响描述. 数字图像处理虚拟实验室的反馈效果如图 6 所示, 将错误修改正确后能够看到图像的锐化效果如 图 7 所示.

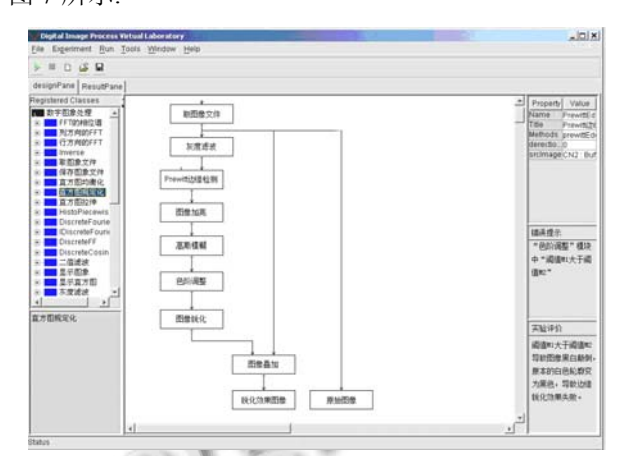

图 6 数字图像处理虚拟实验室用户界面

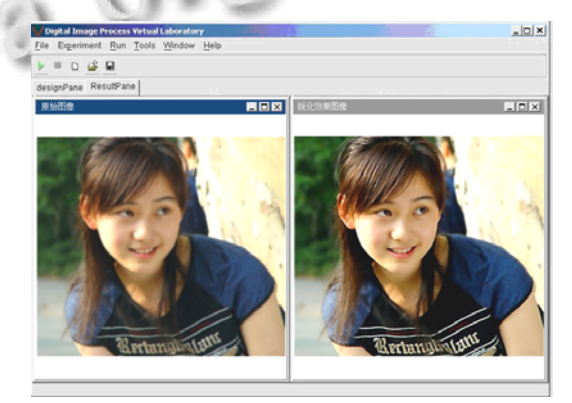

图 7 图象锐化虚拟实验结果显示

# 8 结论

 本文详细论述了基于组件的虚拟实验室中反馈模 型的设计与实现方案. 该模型将实验流程和设备参数

分别转换为具有特定含义的字符串, 通过与标准实验 库中的字符串进行模式匹配, 得到错误出现的位置和 对实验效果的影响. 该模型解决了学习者在虚拟实验 过程对于纠错指导和效果评价的需求, 为改善学习者 的使用体验、提高虚拟实验室使用的有效性提供了一 种解决思路.

#### 参考文献

- 1 陆炜妮,庞竣.基于 Internet 的计算机网络虚拟实验环境架 构.计算机工程,2007,33(13):283–285.
- 2 陆炜妮.基于 ColdFusion 的虚拟实验室设计.计算机工程, 2010,36(21):291–293.
- 3 王建新,陆炜妮,王伟平.基于组件数字图像处理仿真系统的设 计与实现.系统仿真学报,2004,16(6):1213–1216.
- 4 王建新,安莹,吴国政,等.基于组件的实时入侵检测虚拟实验

Salt Salt

室的设计与实现.系统仿真学报,2006,18(11):3283–3286, 3296.

- 5 盛羽,王建新,谢朝晖.模型机虚拟实验平台的设计与实现. 中南大学学报(自然科学版),2009,40(6):1609–1615.
- 6 王建新,张丽媛,盛羽,等.基于组件的计算机组成原理虚拟 实验室的设计与实现. 系统仿真学报 .2008.20(9): 2469–2474.
- 7 Lotufo R, Jordan R. Digital image processing with khoros2.0. http://www.dca.fee.unicamp.br/dipcourse/.
- 8 Ferrero A, Piuri V. A simulation tool for virtual labortary experiments in a WWW environment. IEEE Trans. on Instrumentation and Measuerment, 1999, 48(3): 741–746.
- 9 Duarte M, Butz BP. The virtual laboratory for the disabled. the 31th ASEE/IEEE Frontiers in Education Conference S1C-23, 2001.

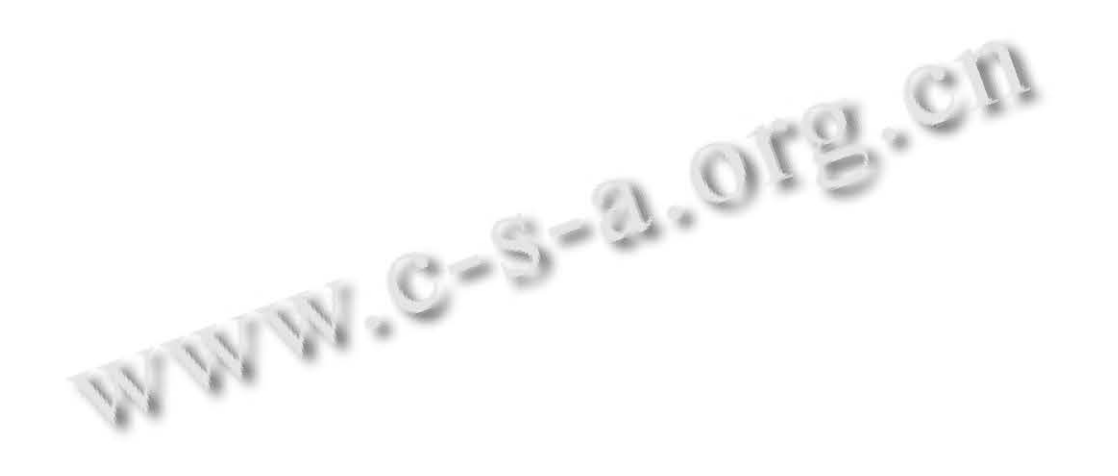

System Construction 系统建设 79